# ahah CISCO

## Description de l'offre – Produit Offres d'abonnement sur site pour Splunk

La présente Description de l'offre fait partie des [Conditions générales](https://www.cisco.com/c/dam/en_us/about/doing_business/legal/eula/cisco_general_terms.pdf) ou de toute autre condition similaire existant entre Vous et Cisco (p. ex., Contrat de licence d'utilisateur final) (le « Contrat »). Les termes commençant par une majuscule, sauf s'ils sont définis dans la présente Description de l'offre, conservent le sens qui leur a été conféré dans le Contrat. En outre, toute référence au « Contrat » ou aux « Conditions générales de Splunk » dans la Documentation ou les politiques liées à la présente Description de l'offre désigne le Contrat, tel qu'il est défini cidessus.

### 1. Résumé

- 1.1 La présente Description de l'offre s'applique aux Offres d'abonnements sur site pour Splunk :
	- (A) Splunk Entreprise (SE), un Service par abonnement qui Vous permet de chercher, d'analyser et de visualiser les données recueillies à partir des composants de Votre infrastructure informatique ou de Votre entreprise, comme cela est décrit plus en détail dans la [documentation Splunk SE;](https://docs.splunk.com/Documentation/Splunk)
	- (B) Splunk Enterprise Security (ES), un Service par abonnement qui fournit du contenu et des recherches prédéfinis pour Vous aider à répondre en temps réel aux questions sur les causes premières des événements malveillants et anormaux dans l'infrastructure informatique, comme cela est décrit plus en détail dans la [documentation Splunk ES;](https://docs.splunk.com/Documentation/ES)
	- (C) Splunk IT Service Intelligence (ITSI), un Service par abonnement qui est une solution de supervision et d'analyse informatique évolutive qui fournit des renseignements exploitables sur les performances et le comportement de Vos services informatiques, comme cela est décrit plus en détail dans la [documentation ITSI Splunk;](https://docs.splunk.com/Documentation/ITSI)
	- (D) Splunk Security Orchestration, Automation and Response (SOAR), un Service par abonnement que Vous pouvez installer et configurer dans Votre propre environnement, comme cela est décrit plus en détail dans la [documentation Splunk SOAR;](https://docs.splunk.com/Documentation/SOARonprem)

individuellement ou collectivement, le « Produit ».

1.2 Dans la mesure où cela s'applique au Produit, toute mention des « Offres » dans la Documentation et d'autres documents de cette Description de l'offre (y compris le contenu joint) désigne le Produit.

#### 2. Services d'assistance et autres services

- 2.1 Assistance. Votre achat du Produit inclut les services d'assistance décrits dans les Conditions générales [relatives aux services d'assistance de Splunk.](https://www.splunk.com/en_us/legal/support-terms.html)
- 2.2 Extensions de Splunk. Vous pouvez utiliser les Extensions de Splunk uniquement en lien avec le Produit, sous réserve des conditions générales du Produit et du paiement des frais associés aux extensions de Splunk. Certaines extensions de Splunk peuvent être fournies selon des conditions qui Vous donnent des droits plus étendus que ceux que Vous avez avec le Produit sous-jacent.
- 2.3 Extensions de tiers pour Splunkbase. Cisco peut mettre à disposition des extensions de tiers à partir de Splunkbase (« Extensions de tiers »). Cisco ne déclare ni ne garantit l'exactitude, l'intégrité, la qualité ou la sécurité d'une Extension de tiers, même si cette Extension est désignée comme étant « certifiée » ou « validée » pour une utilisation avec le Produit. Votre utilisation d'une Extension de tiers peut

cependant être soumise à des conditions ou à des politiques supplémentaires. Cisco peut également bloquer ou désactiver l'accès à une Extension de tiers à tout moment.

2.4 Plans de réussite. Si vous êtes admissible à un plan de réussite et que vous l'avez acheté, votre produit comprend les services pertinents décrits à la section [Plans de réussite de Splunk.](https://www.splunk.com/en_us/customer-success/success-plans.html) Tous les crédits du plan de réussite doivent être utilisés dans la période précisée. À la fin de la période applicable, tous les crédits restants expireront et aucun remboursement ne sera accordé pour les crédits inutilisés.

#### 3. Protection et sécurité des données

- 3.1 Fiche technique sur la confidentialité. La [fiche technique sur la confidentialité de Splunk](https://trustportal.cisco.com/c/r/ctp/trust-portal.html?doctype=Privacy%20Data%20Sheet) Cloud décrit les données personnelles que Cisco collecte et traite dans le cadre de la livraison du Produit.
- 3.2 Conditions relatives au traitement des données. Les conditions relatives au traitement des données s'appliquent telles qu'elles sont définies dans le Contrat, à l'exception des dispositions ci-dessous.
	- (A) Annexe sur la sécurité des renseignements. L'annexe sur la sécurité de l'information, telle qu'elle définie dans le Contrat et référencée dans les Conditions relatives au traitement des données, est remplacée par l['annexe sur la sécurité de l'information de Splunk.](https://www.splunk.com/en_us/legal/information-security-addendum.html)
	- (B) Obligations de notification. Les obligations de notification contenues dans la section Plan de réponse aux incidents et notification de violation de l'annexe sur la sécurité de l'information de [Splunk](https://www.splunk.com/en_us/legal/information-security-addendum.html) s'appliqueront en lieu et place des conditions de notification contenues dans les Conditions relatives au traitement des données.
	- (C) Retour, suppression ou récupération des Renseignements personnels. Toute disposition des Conditions relatives au traitement des données en ce qui concerne le retour, la suppression ou la récupération des Renseignements personnels après la résiliation des Conditions relatives au traitement des données est supprimée.
- 3.3 Confidentialité et sécurité. La section relative à la confidentialité et à la sécurité du Contrat s'applique au Produit, sauf que la référence à l'annexe sur la sécurité de l'information est remplacée par l'annexe sur la sécurité de l'information de [Splunk,](https://www.splunk.com/en_us/legal/information-security-addendum.html) et que les références dans le document d'information sur le contenu du client et le document sur l'information système ne s'appliquent pas.

#### 4. Conditions particulières

- 5.1 Droit d'utilisation. Les Droits d'utilisation en vertu de la présente Description de l'offre pour la Durée d'utilisation se limitent à Vos propres opérations commerciales internes basées sur l'analyse, la supervision ou le traitement de Vos données provenant de Vos systèmes, réseaux et appareils et ne comprennent pas la supervision ou la maintenance des systèmes, des réseaux et des appareils de tiers.
- 5.2 Limites d'utilisation supplémentaires. Outre les limites d'utilisation décrites dans le Contrat et les Documents, vous ne devez pas : a) utiliser le Produit pour intégrer ou analyser les données de la machine, du système ou des applications d'un tiers; b) accéder au Produit pour en superviser la disponibilité, les performances ou les fonctionnalités à des fins de concurrence; c) utiliser séparément les caractéristiques du Produit avec des applications externes ou du code non fournis par Cisco ou avec des données non traitées par le Produit; ou d) dépasser la capacité achetée.
- 5.3 Application de la politique. La Politique de portabilité des licences logicielles et la Politique de transfert et de réutilisation des licences logicielles de Cisco ne s'appliquent pas au présent Produit.
- 5.4 Outils pour les développeurs et Extensions client. Cisco peut mettre à disposition des outils pour les développeurs afin que vous puissiez développer des extensions à utiliser avec le Produit (les extensions que vous développez, « Extensions client »). Vous disposez d'un droit d'utilisation, sous réserve du Contrat, Vous permettant d'utiliser ces outils pour les développeurs afin de développer Vos Extensions client. Ce droit d'utilisation comprend la prise en charge de l'interopérabilité entre le Produit et Votre système ou environnement. Vous ne pouvez pas supprimer ou modifier les légendes de propriété ou les avis contenus dans les outils pour les développeurs de Splunk. Vous conservez le titre de propriété de

Vos Extensions clients, à la condition que Cisco demeure propriétaire du Produit et de tout matériel et toute technologie fourni par Cisco en lien avec les outils pour les développeurs. Vous acceptez d'assumer l'entière responsabilité des performances et de la distribution des Extensions client.

- 5.5 Technologie ouverte (Open Source). Le Produit peut contenir des logiciels ouverts (Open Source). Dans la Documentation applicable, Cisco met à disposition une liste des Logiciels ouverts intégrés au Produit, conformément aux licences respectives des logiciels ouverts. Les logiciels ouverts qui sont fournis avec le Produit et qui ne peuvent pas être retirés ou utilisés séparément du Produit sont couverts par les dispositions de garantie, d'assistance et d'indemnisation s'appliquant au Produit. En ce qui concerne les logiciels ouverts, des conditions supplémentaires peuvent s'appliquer à l'utilisation du Produit, comme cela est indiqué dans la documentation. Toutefois, ces conditions : a) n'imposeront pas de restrictions supplémentaires sur vos droits d'utilisation pendant la durée d'utilisation; ou b) n'annuleront ou ne modifieront pas vos responsabilités à l'égard du Produit. Les dispositions des logiciels ouverts indiquées dans le Contrat ne s'appliquent pas au Produit.
- 5.6 Avis de fin de vie. Cisco peut mettre fin à la vie du Produit conformément à la Politique relative aux [services d'assistance de Splunk.](https://www.splunk.com/en_us/legal/splunk-software-support-policy.html)
- 5.7 Données liées à l'utilisation. Cisco recueille et traite les données d'utilisation comme cela est indiqué dans la [Politique de confidentialité de Splunk.](https://www.splunk.com/en_us/legal/privacy-policy.html?301=/en_us/legal/privacy/privacy-policy.html)
- 5.8 Droits de Propriété intellectuelle. Comme entre vous et Cisco, Cisco possède tous les droits, titres et intérêts se rapportant au Contenu de Cisco, aux outils pour les développeurs de Splunk et aux autres documents, y compris tous les droits de propriété intellectuelle et se réserve tous ces droits. Cisco conserve les droits sur tout ce qui est livré ou développé par Cisco ou en notre nom dans le cadre du Contrat. Aucun droit ne Vous est conféré, à l'exception de ceux qui sont énoncés dans le présent Contrat.
- 5.9 Dépassements. Si un rapport de vérification en ce qui concerne le Dossier d'utilisation révèle que Vous avez dépassé la capacité ou les droits d'utilisation achetés, Cisco aura alors le droit de Vous envoyer une facture établie au prix courant alors en vigueur pour tout dépassement, facture que Vous devrez payer dans les 30 jours.
- 5.10 Inscription. Vous acceptez de fournir des renseignements exacts et complets lorsque Vous vous inscrivez au Produit et que Vous l'utilisez, ainsi que de tenir ces renseignements à jour. Chaque personne qui utilise le Produit doit avoir un nom d'utilisateur et un mot de passe distincts. Cisco peut exiger des renseignements supplémentaires en lien avec le Produit; Vous devez alors les fournir dans la mesure où la demande de Cisco est raisonnable. Vous êtes responsable de sécuriser, de protéger et de maintenir la confidentialité des noms d'utilisateur, des mots de passe et des jetons d'accès associés à Votre compte.
- 5.11 Conformité commerciale. Les renseignements sur l'exportation concernant le Produit, y compris les classifications de contrôle des exportations, se trouvent à l'adresse [https://www.splunk.com/en\\_us/legal/export-controls.html.](https://www.splunk.com/en_us/legal/export-controls.html)
- 5.12 Droit en vigueur et lieu de jugement. Aux fins de la présente Description de l'offre, les lois de la République populaire de Chine ne s'appliquent pas au Contrat et la juridiction du Centre d'arbitrage international de Hong Kong est exclue. Si Votre lieu principal d'activités commerciales est la Chine continentale, les lois et les tribunaux de Californie constitueront la loi applicable, ainsi que la juridiction exclusive pour tout litige découlant des présentes conditions.
- 5.13 Utilisateurs finaux du gouvernement américain. Si Vous êtes un utilisateur final du gouvernement fédéral américain, les clauses supplémentaires suivantes s'appliquent au Produit : FAR 12.212 (logiciels) et, pour les transactions du ministère de la Défense, DFARS 252.227-7015 (données techniques – articles commerciaux).
- 5.14 Conditions du fournisseur de services gérés. Les conditions supplémentaires suivantes s'appliquent uniquement si Vous êtes un partenaire de distribution autorisé de Cisco, autorisé à fournir des services gérés :
- (A) Vous pouvez fournir des services gérés à un utilisateur final unique (comme cela est défini dans votre Entente de partenariat applicable). Par conséquent, Vous ne pouvez pas utiliser une seule instance du Produit pour fournir simultanément des services gérés à des Utilisateurs finaux non liés, à moins d'avoir obtenu une autorisation écrite expresse de Cisco à cet effet.
- (B) Vous veillerez à ce que l'utilisation des services gérés par tout utilisateur final soit soumise aux Conditions générales et à la présente Description de l'offre en transmettant ces conditions à vos utilisateurs finaux avant de leur fournir les services gérés.
- 5.15 Aucune fonctionnalité future. Vous acceptez que Votre achat du Produit ne soit pas conditionnel à la livraison de fonctionnalités futures ni dépendant de déclarations verbales ou écrites de notre part en ce qui concerne des fonctionnalités futures.
- 5.16 Renouvellement automatique. Sauf indication contraire dans une commande, la durée d'utilisation du Produit sera automatiquement renouvelée pour la même période que la durée d'utilisation précédente, à moins que l'une des parties écrive à l'autre partie qu'elle ne souhaite pas renouveler l'abonnement au moins un jour avant la fin de la durée d'utilisation applicable.
- 5.17 Utilisation par des tiers. Vos sociétés affiliées ne peuvent pas accéder aux Produits ou les utiliser, à moins d'une entente écrite à cet effet.

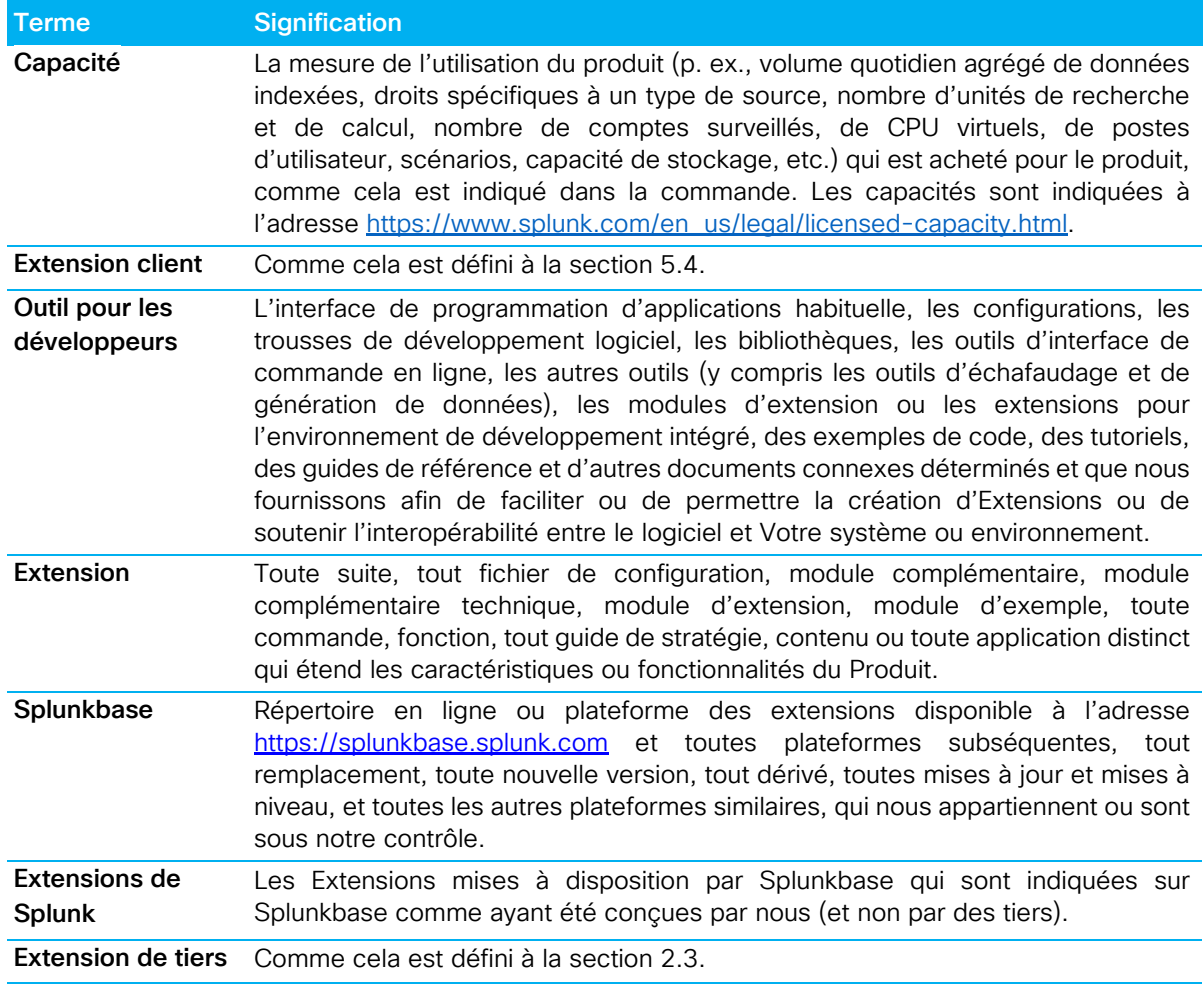

#### 5.18 Définitions

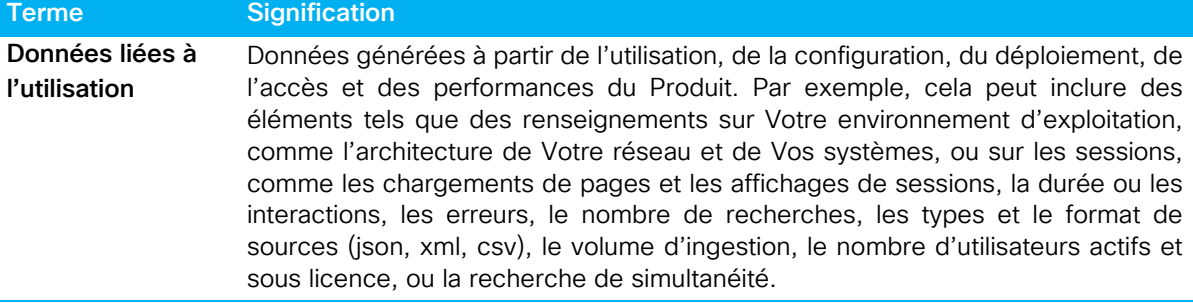